## **Endeca Cas Api Guide**

If you ally dependence such a referred Endeca Cas Api Guidebook that will provide you worth, acquire the enormously best seller from us currently from several preferred authors. If you desire to comical books, lots of novels, tale, jokes, and more fictions collections are plus launched, from best seller to one of the most current released.

You may not be perplexed to enjoy all ebook collections Endeca Cas Api Guide that we will definitely offer. It is not in the region of the costs. Its nearly what you dependence currently. This Endeca Cas Api Guide, as one of the most effective sellers here will no question be in the course of the best options to review.

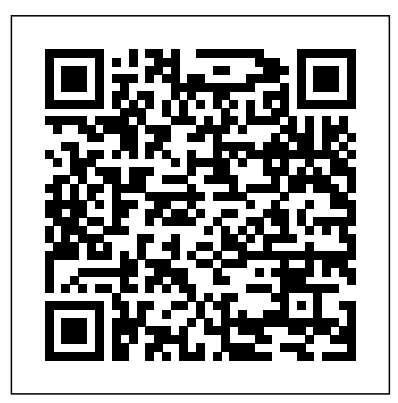

Oracle Commerce- Think Out of the box!!! Oracle Commerce, ATG-Endeca integration, Assembler API, CAS, Forge, Dgidx, MDEX, Dgraphs, EAC scripts, Workbench, Experience Manager, SEO, Sitemap, Endeca Preview & Audit, Endeca Segmentation, Endeca Best Practices, Endeca Tips & Tricks, Endeca Performance tuning, Endeca Beginners/Advance Guide etc...

ATG Endeca integration, Assembler API, CAS, Forge Dgidx, MDEX, Dgraphs, EAC scripts, Experience Manager, SEO, Sitemap, Preview, Segmentation,Tuning..

ATG Endeca integration, Assembler API, CAS, Forge, Dgidx, MDEX, Dgraphs, EAC scripts... Oracle Commerce- Think Out of the box!!!

WCS Data Acquistion For Endeca Search | Oracle PEO ...

The Endeca CAS Server is a Jetty based servlet container that manages record stores, dimensions, and crawling operations. The CAS Server API is an interface for interacting with the CAS Server. By default, the CAS Service runs on port 8500.

## **Endeca Content Acquisition System - Oracle**

This guide provides an overview of the Endeca Content Acquisition System, including the Endeca CAS Server, the Component Instance Manager, and the Record Store.The guide also explains how to create a Forge pipeline that incorporates the source data gathered from file systems, CMS data sources, and custom data sources. Endeca CAS | Multiple Record store merge - Oracle Commerce ...

## **Oracle Commerce- Think Out of the box!!!: ATG-Endeca ...**

Oracle Commerce, ATG-Endeca integration, Assembler API, CAS, Forge, stores, and retrieves dimension value identifiers. The Endeca Web Dgidx, MDEX, Dgraphs, EAC scripts, Workbench, Experience Manager, SEO, Sitemap, Endeca Preview & Audit, Endeca Segmentation, Endeca Best Practices ...

Understanding the Endeca CAS & EAC APIs | A-Team Chronicles

**Oracle Commerce- Think Out of the box!!!: ATG Commerce** The API is documented in the Endeca CAS API Guide. The Dimension Value Id Manager is a CAS component that creates,

API. CAS extensions include data source extensions and manipulator extensions. The guide assumes that y ou are f amiliar with Endeca concepts We have made it easy for you to find a PDF Ebooks without any digging. and introductor y concepts of the Endeca Content Acquisition System. You And by having access to our ebooks online or by storing it on your can find an introduction to the Content Acquisition System in Chapter 1 of the CAS Developer's Guide. Who should use this guide Oracle Commerce Guided Search Documentation | Oracle ... Console is documented in the Endeca CAS Console Help. • The CAS Server API allows users to write programs that communicate with the CAS Server.The CAS Server API has a WSDL interface and also a CAS Server Command-line Utility.The API is documented in the Endeca CAS API Guide. • The Dimension Value Id Manager is a CAS component that creates , stores , and retr ieves dimension value identifiers. *Oracle Endeca Commerce: Content Acquisition System ...*

Is the Data Ingest API available with a standalone installation of MDEX 6.1.5 or MDEX 6.2.2? Or do we need to upgrade to some other package? ... Endeca Data Ingest API. Snolan-Oracle Jun 27, 2012 2:16 PM ... (CAS) become the primary data integration interface for Endeca Commerce. **Endeca Content Acquisition System - Oracle**

CAS Oracle Endeca Content Acquisition System Step 5 – Endeca CAS Service Information In order to create/register the Endeca CAS Service, enter the username / password with the domain name with proper authorization to create a service Hit Next to continue with the installation Installer will validate the username and password for the ability ... *Oracle Commerce- Think Out of the box!!!: July 2015* Oracle Commerce- Think Out of the box!!! Oracle Commerce, ATG-Endeca integration, Assembler API, CAS, Forge, Dgidx, MDEX, Dgraphs, EAC scripts, Workbench, Experience Manager, SEO, Sitemap, Endeca Preview & Audit, Endeca Segmentation, Endeca Best Practices, Endeca Tips & Tricks, Endeca Performance tuning, Endeca Beginners/Advance Guide etc ...

Crawler manages all Web crawl-related operations. This component is documented in the Endeca Web Crawler Guide. Endeca CMS connectors are available for use in the CAS Console for Endeca Workbench or the CAS Server API. Endeca Content Acquisition System - Oracle computer, you have convenient answers with Endeca Cas Api Guide . To get started finding Endeca Cas Api Guide , you are right to find our website which has a comprehensive collection of manuals listed. Endeca Cas Api Guide Datasourceextensionscanaccessanytypeofdatasourcethatyouwanttoincludei ntheContentAcquisition System.Forexample,datasourceextensionsmightaccessflatfiles,databases ... **Oracle Commerce- Think Out of the box!!!: CAS** Oracle Commerce Guided Search/Experience Manager Documentation (formerly Oracle Endeca Commerce Documentation) Oracle Endeca Commerce - Installation Guide Endeca Cas Api Guide A Quick Start Guide For Oracle Endeca Commerce Tutorial [Refer CAS Extension API Guide] The plugin uses Java.net API to get the actual content from WCS delivery environment. Recordstore2 is used as the input to Endeca record adapter in the pipeline. CAS Extension classes *Overview of the Endeca Content Acquisition System* The ITL consists of the Content Acquisition System (which includes the Endeca CAS Server and Console, the CAS API and the Endeca Web Crawler), and the Data Foundry (which includes data-manipulation programs such as Forge). Endeca Queries. Oracle Endeca Commerce uses two types of queries: navigation queries and keyword search queries. *ENDECA CAS API GUIDE | www.sansport.com* Multiple record store could be used to merge data. This merging would be work as switch join. Find out the steps below to use multiple record store :- 1. Open <Endeca App

Path>\APPNAME\config\cas\last-mile-crawl.xml file and add all record stores. Find out sample below. Multiple record store is highlighted below. We can add any number of record stores to merge.

Page 2/2 July, 27 2024